**TLA+ Video Course – Lecture 3**

Leslie Lamport

# **RESOURCES AND TOOLS**

This video should be viewed in conjunction with a Web page. To find that page, search the Web for *TLA+ Video Course* .

The TLA<sup>+</sup> Video Course Lecture 3 Resources and Tools

The first two lectures gave you an idea of what TLA+ is all about.

This lecture tells you about the resources available to help you learn TLA+, and introduces you to the TLA+ tools.

You will download the Toolbox and start learning to use the TLC model checker.

[ slide 2]

## **TLA+ RESOURCES**

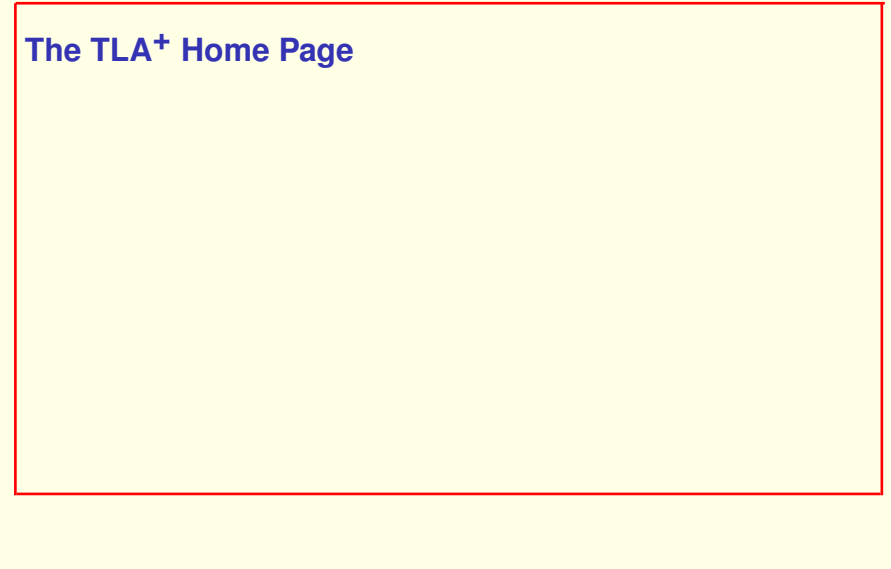

The TLA+ home page.

[ slide 4 ]

### **The TLA+ Home Page**

### Searching the Web for *tla home page* yields

### The TLA Home Page

#### lamport.azurewebsites.net/tla/tla.html ▼

This page can be found by searching the Web for the 21-letter string uidlamporttlahomepage. Please do not put this string in any document that could wind ...

The TLA+ home page.

Search the web for *tla home page*

### **The TLA+ Home Page**

### Searching the Web for *tla home page* yields

### **The TLA Home Page**

lamport.azurewebsites.net/tla/tla.html ▼

This page can be found by searching the Web for the 21-letter string uidlamporttlahomepage. Please do not put this string in any document that could wind ...

which links to ...

The TLA+ home page.

Search the web for *tla home page*

to find a link to .

[ slide 6]

### **The TLA Home Page**

Last modified 14 July 1789

#### **Contents**

What is TLA? **News** The TLA+ Google Group The TLA Tools **Resources for Learning About TLA** 

### **What is TLA?**

Click here to find out.

#### **News**

TLA+ Video Course

The TLA home page.

### The TLA Home Page Think TLA<sup>+</sup>.

Last modified 14 July 1789

#### **Contents**

What is TLA? **News** The TLA+ Google Group The TLA Tools **Resources for Learning About TLA** 

### **What is TLA?**

Click here to find out.

#### **News**

TLA+ Video Course

The TLA home page.

For now, think of TLA as shorthand for TLA+.

[ slide 8]

### **The TLA Home Page**

Last modified 14 July 1789

#### **Contents**

What is TLA? **News** The TLA+ Google Group The TLA Tools **Resources for Learning About TLA** 

### **What is TLA?**

Click here to find out.

#### **News**

TLA+ Video Course

The TLA home page.

For now, think of TLA as shorthand for TLA+.

[ slide 9]

### **The TLA Home Page**

Last modified 14 July 1789

#### **Contents**

What is TLA? **News** The TLA+ Google Group The TLA Tools **Resources for Learning About TLA** 

#### **What is TLA?**

Click here to find out.

#### **News**

TLA+ Video Course

The TLA home page.

For now, think of TLA as shorthand for TLA+.

Going to the *Resources for Learning About TLA* section . . .

[ slide 10]

- The TLA+ Video Course A thrill-packed adventure series that you're watchi
- The TLA+ Hyperbook This is a work in progress that is far from complete. If are written provide the best introduction to TLA+ and the tools, as well as be started learning PlusCal. It also has a brief introduction to the TLAPS proof s
- The TLA+ Book This is a real, published book that you can download. It cor description of TLA+ and the TLC model checker at the time of its publication are all that most engineers will want to read. There have been changes to the then--the major changes being the addition of constructs for writing proofs. described here.
- TLA+ Examples A somewhat random collection of example TLA+ specification
- . PlusCal See the PlusCal web page for documents that describe the PlusCal a
- . TLAPS The TLAPS web site is currently the best place to go to find out how
- Summary of TLA+ A 7-page "cheat sheet" that compactly describes all of th definitions from the standard modules.
- Lamport's TLA Papers This web page lists almost everything Leslie Lamport includes some helpful introductory material.
- Other TLA Links Links to work relevant to TLA not on the TLA+ or TLAPS well

gets you here.

- The TLA+ Video Course A thrill-packed adventure series that you're watchi
- The TLA+ Hyperbook This is a work in progress that is far from complete. If are written provide the best introduction to TLA+ and the tools, as well as be started learning PlusCal. It also has a brief introduction to the TLAPS proof s
- The TLA+ Book This is a real, published book that you can download. It cor description of TLA+ and the TLC model checker at the time of its publication are all that most engineers will want to read. There have been changes to the then--the major changes being the addition of constructs for writing proofs. described here.
- TLA+ Examples A somewhat random collection of example TLA+ specification
- . PlusCal See the PlusCal web page for documents that describe the PlusCal a
- . TLAPS The TLAPS web site is currently the best place to go to find out how
- Summary of TLA+ A 7-page "cheat sheet" that compactly describes all of th definitions from the standard modules.
- Lamport's TLA Papers This web page lists almost everything Leslie Lamport includes some helpful introductory material.
- Other TLA Links Links to work relevant to TLA not on the TLA+ or TLAPS well

gets you here. The TLA**+** book . . .

- The TLA+ Video Course A thrill-packed adventure series that you're watchi
- The TLA+ Hyperbool are written provide t started learning Plus
- . The TLA+ Book This description of  $TI$  A+ a are all that most eng then--the major chan described here.

## A useful reference book, but says nothing about the Toolbox.

- TLA+ Examples A somewhat random collection of example TLA+ specification
- . PlusCal See the PlusCal web page for documents that describe the PlusCal a
- . TLAPS The TLAPS web site is currently the best place to go to find out how
- Summary of TLA+ A 7-page "cheat sheet" that compactly describes all of th definitions from the standard modules.
- Lamport's TLA Papers This web page lists almost everything Leslie Lamport includes some helpful introductory material.
- Other TLA Links Links to work relevant to TLA not on the TLA+ or TLAPS well

gets you here. The TLA**+** book . . .

is a useful reference, but it was written before the Toolbox was implemented.

- The TLA+ Video Course A thrill-packed adventure series that you're watchi
- The TLA+ Hyperbook This is a work in progress that is far from complete. If are written provide the best introduction to TLA+ and the tools, as well as be started learning PlusCal. It also has a brief introduction to the TLAPS proof s
- The TLA+ Book This is a real, published book that you can download. It cor description of TLA+ and the TLC model checker at the time of its publication are all that most engineers will want to read. There have been changes to tl then--the major changes being the addition of constructs for writing proofs. described here.
- TLA+ Examples A somewhat random collection of example TLA+ specification
- . PlusCal See the PlusCal web page for documents that describe the PlusCal a
- . TLAPS The TLAPS web site is currently the best place to go to find out how
- Summary of TLA+ A 7-page "cheat sheet" that compactly describes all of th definitions from the standard modules.
- Lamport's TLA Papers This web page lists almost everything Leslie Lamport includes some helpful introductory material.
- Other TLA Links Links to work relevant to TLA not on the TLA+ or TLAPS well

gets you here. The TLA**+** book . . .

is a useful reference, but it was written before the Toolbox was implemented.

The summary of the TLA+ Language ...

- The TLA+ Video Course A thrill-packed adventure series that you're watchi
- The TLA+ Hyperbook This is a work in progress that is far from complete. If are written provide the best introduction to TLA+ and the tools, as well as be started learning PlusCal. It also has a brief introduction to the TLAPS proof s
- The TLA+ Book This is a real, published book that you can download. It cor description of TLA+ and the TLC model checker at the time of its publication are all that most engineers will want to read. There have been changes to tl then--the major changes being the addition of constructs for writing proofs. described here.
- TLA+ Examples A sc
- PlusCal See the Plus
- TLAPS The TLAPS w
- Summary of TLA+ A definitions from the
- Lamport's TLA Paper includes some helpfu

### A cheat-sheet.

• Other TLA Links Links to work relevant to TLA not on the TLA+ or TLAPS well

gets you here. The TLA**+** book . . .

is a useful reference, but it was written before the Toolbox was implemented.

The summary of the TLA+ Language ...

### is a useful *cheat sheet*.

[ slide 15]

- The TLA+ Video Course A thrill-packed adventure series that you're watchi
- The TLA+ Hyperbook This is a work in progress that is far from complete. If are written provide the best introduction to TLA+ and the tools, as well as be started learning PlusCal. It also has a brief introduction to the TLAPS proof s
- The TLA+ Book This is a real, published book that you can download. It cor description of TLA+ and the TLC model checker at the time of its publication are all that most engineers will want to read. There have been changes to the then--the major changes being the addition of constructs for writing proofs. described here.
- TLA+ Examples A sc
- PlusCal See the Plus
- TLAPS The TLAPS w
- Summary of TLA+ A definitions from the
- Lamport's TLA Paper includes some helpft

Print it.

• Other TLA Links Links to work relevant to TLA not on the TLA+ or TLAPS well

After watching the video, you should download and print it.

Most TLA**+** documentation is in pdf.

Most of the TLA**+** documentation consists of pdf documents.

[ slide 17]

Most TLA<sup>+</sup> documentation is in pdf.

You should have a pdf reader.

Most of the TLA<sup>+</sup> documentation consists of pdf documents.

If your computer doesn't already have a pdf reader, you should install one.

[ slide 18 ]

Most TLA**+** documentation is in pdf.

You should have a pdf reader.

Adobe Acrobat Reader is popular.

Most of the TLA<sup>+</sup> documentation consists of pdf documents.

If your computer doesn't already have a pdf reader, you should install one.

Adobe Acrobat Reader is the most popular one.

[ slide 19 ]

### **The TLA Home Page**

Last modified 14 July 1789

#### **Contents**

What is TLA? **News** The TLA+ Google Group The TLA Tools **Resources for Learning About TLA** 

### **What is TLA?**

Click here to find out.

#### **News**

TLA+ Video Course

On the TLA home page . . .

### **The TLA Home Page**

Last modified 14 July 1789

#### **Contents**

What is TLA? **News** The TLA+ Google Group The TLA Tools **Resources for Learning About TLA** 

### **What is TLA?**

Click here to find out.

#### **News**

TLA+ Video Course

On the TLA home page ...

go to the *TLA+ Google Group* section.

[ slide 21 ]

You can use the TLA+ Google group to communicate with members of the TLA+ community, including the maintainers of the tools. Post a message if you have a question, want to report a bug, or just want to tell us what you're doing with TLA+. The easiest way to post a message is to send email to x@googlegroups.com where x should be replaced by tlaplus.

The TLA+ Google group is a place to ...

You can use the TLA+ Google group to communicate with members of the TLA+ community, including the maintainers of the tools. Post a message if you have a question, want to report a bug, or just want to tell us what you're doing with TLA+. The easiest way to post a message is to send email to x@googlegroups.com where x should be replaced by tlaplus.

### Find out what's happening in the TLA**+** community.

The TLA+ Google group is a place to ...

find out what's happening in the TLA+ community.

You can use the TLA+ Google group to communicate with members of the TLA+ community, including the maintainers of the tools. Post a message if you have a question, want to report a bug, or just want to tell us what you're doing with TLA+. The easiest way to post a message is to send email to x@googlegroups.com where x should be replaced by tlaplus.

Find out what's happening in the TLA**+** community. Ask other users for help if you have a problem.

The TLA+ Google group is a place to ...

find out what's happening in the TLA+ community.

And ask other users for help if you have a problem.

[ slide 24 ]

You can use the TLA+ Google group to communicate with members of the TLA+ community, including the maintainers of the tools. Post a message if you have a question, want to report a bug, or just want to tell us what you're doing with TLA+. The easiest way to post a message is to send email to x@googlegroups.com where x should be replaced by tlaplus.

Find out what's happening in the TLA**+** community. Ask other users for help if you have a problem. **Join the group.**

The TLA+ Google group is a place to ...

find out what's happening in the TLA+ community.

And ask other users for help if you have a problem.

### **Join the group.**

[ slide 25]

## **DOWNLOADING THE TOOLBOX**

[ slide 26 ]

The Integrated Development Environment used to create specs and run tools on them.

The Toolbox is the Integrated Development Environment used to create specs and run tools on them.

The Integrated Development Environment used to create specs and run tools on them.

You will now download it

The Toolbox is the Integrated Development Environment used to create specs and run tools on them.

You will now download it

[ slide 28 ]

The Integrated Development Environment used to create specs and run tools on them.

You will now download it, which involves

– Installing Java, if it's not already on your computer.

The Toolbox is the Integrated Development Environment used to create specs and run tools on them.

You will now download it which involves

– Installing Java, if it's not already on your computer.

The Integrated Development Environment used to create specs and run tools on them.

### You will now download it, which involves

- Installing Java, if it's not already on your computer.
- Downloading a zip file and extracting its files.

The Toolbox is the Integrated Development Environment used to create specs and run tools on them.

You will now download it which involves

- Installing Java, if it's not already on your computer.
- Downloading a zip file and extracting its files.

The Integrated Development Environment used to create specs and run tools on them.

### You will now download it, which involves

- Installing Java, if it's not already on your computer.
- Downloading a zip file and extracting its files.

 $-$  Installing  $ET$ FX

The Toolbox is the Integrated Development Environment used to create specs and run tools on them.

You will now download it which involves

- Installing Java, if it's not already on your computer.
- Downloading a zip file and extracting its files.
- Installing LayTek (or LahTek if you prefer)

The Integrated Development Environment used to create specs and run tools on them.

### You will now download it, which involves

- Installing Java, if it's not already on your computer.
- Downloading a zip file and extracting its files.
- $-$  Installing  $\cancel{\text{FTF}}$ , required by the pretty-printer.

The Toolbox is the Integrated Development Environment used to create specs and run tools on them.

You will now download it which involves

- Installing Java, if it's not already on your computer.
- Downloading a zip file and extracting its files.
- Installing LayTek (or LahTek if you prefer)

which is required by the pretty-printer.

[ slide 32 ]

# Stop the video now and follow the instructions.

Stop the video now and follow the instructions.

[ slide 33]

I will now start showing you how to use the Toolbox.

I will now start showing you how to use the Toolbox.

I will now start showing you how to use the Toolbox.

You should do yourself what I do

I will now start showing you how to use the Toolbox.

You should do yourself what I do in the video . . .

[ slide 35]

I will now start showing you how to use the Toolbox.

You should do yourself what I do, stopping the video when you need to.

I will now start showing you how to use the Toolbox.

You should do yourself what I do in the video ... stopping the video when you need to.

[ slide 36 ]
I will now start showing you how to use the Toolbox.

You should do yourself what I do, stopping the video when you need to.

Begin by starting the Toolbox now.

I will now start showing you how to use the Toolbox.

You should do yourself what I do in the video ... stopping the video when you need to.

Begin by starting the Toolbox now.

[ slide 37]

If you encounter a problem, check the *If Something Goes Wrong* section of the downloading instructions.

If you encounter a problem, check the *If Something Goes Wrong* section of the downloading instructions.

If you encounter a problem, check the *If Something Goes Wrong* section of the downloading instructions.

If you can't solve the problem, try the TLA**+** Google group.

If you encounter a problem, check the *If Something Goes Wrong* section of the downloading instructions.

If you can't solve the problem, try the TLA**+** Google group.

[ slide 39 ]

## **CREATING A SPEC**

Creating a specification.

[ slide 40]

## **THE PRETTY-PRINTER**

The pretty-printer.

[ slide 41]

## **RUNNING TLC**

Testing TLC.

[ slide 42 ]

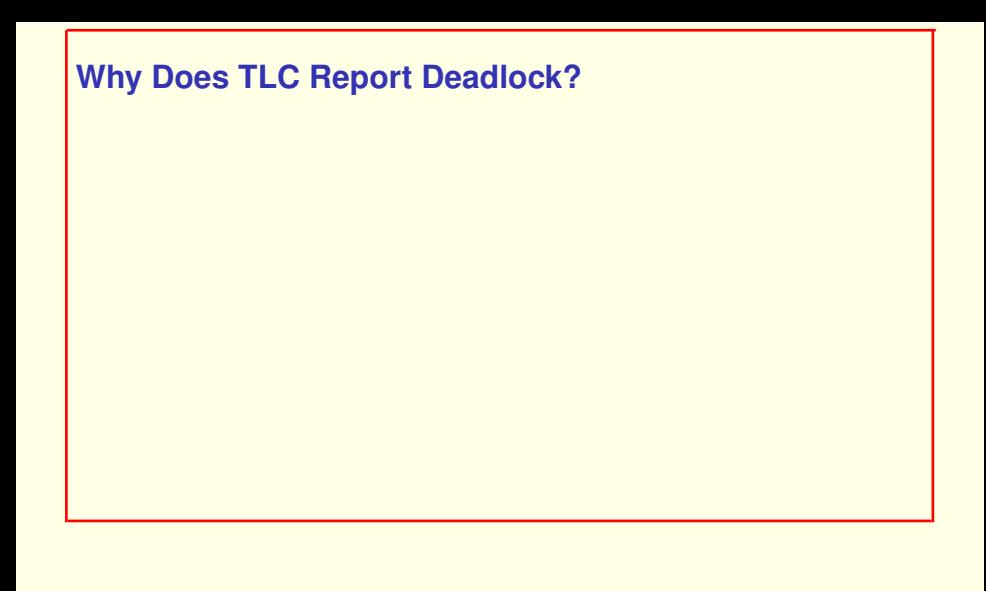

#### **Why Does TLC Report Deadlock?**

Deadlock:

Execution stopped when it wasn't supposed to.

#### **Why Does TLC Report Deadlock?**

Deadlock: Execution stopped when it wasn't supposed to.

Termination:

Execution stopped when it was supposed to.

EXAMPLE SimpleProgram

\nEXTENDS Integers

\nVARIABLES *i*, pc

\nInit 
$$
\triangleq
$$
 (pc = "start")  $\land$  (i = 0)

\nPick  $\triangleq \lor \land pc$  = "start"

\n $\land i' \in 0 \ldots 1000$ 

\nBays nothing about  $\land pc' =$  "middle" **whether an execution**

\nAdd1  $\triangleq \lor \land pc$  = "middle" **should stop**.

\n $\land i' = i + 1$ 

\n $\land pc' =$  "done"

\nNext  $\triangleq$  Pick  $\lor$  Add1

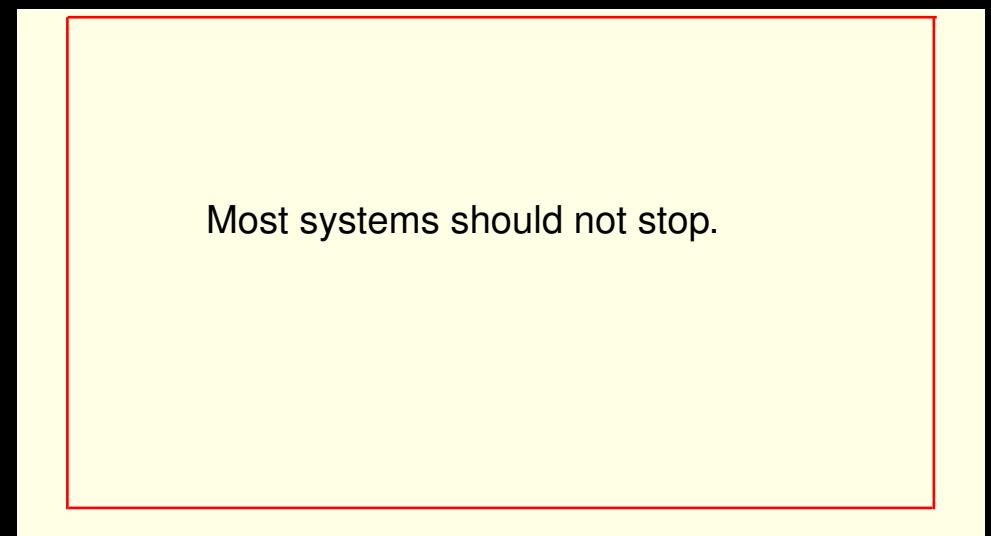

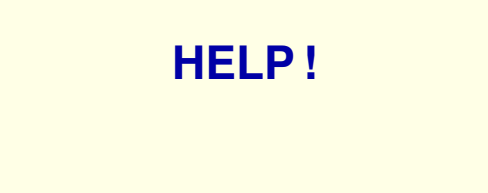

[ slide 48 ]

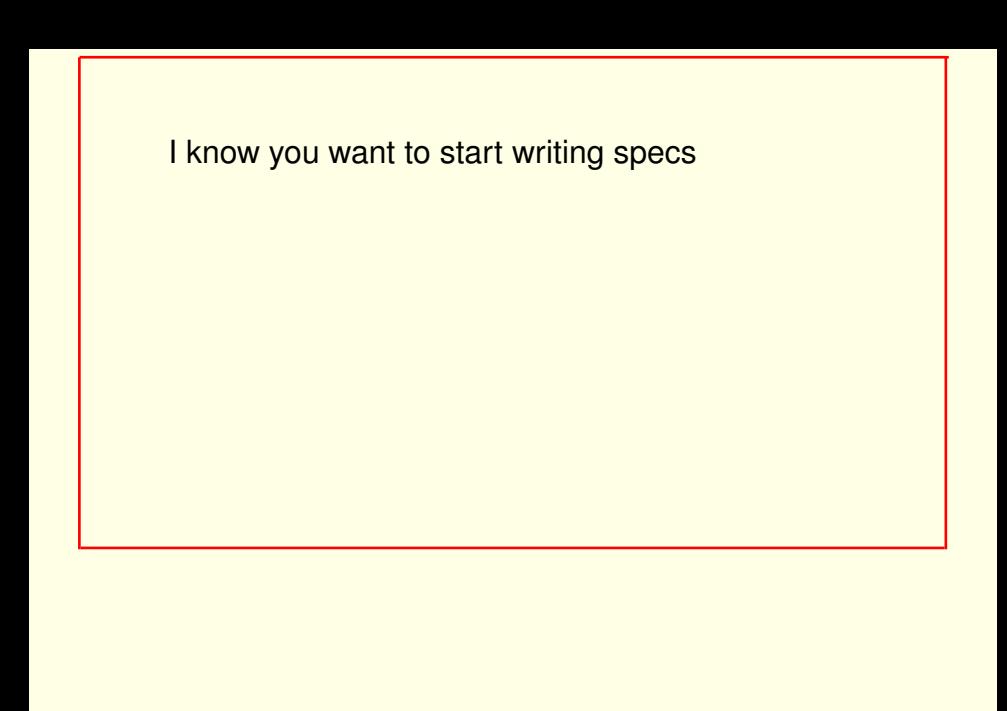

I know you want to start writing specs, not reading *Help* pages.

I know you want to start writing specs, not reading *Help* pages.

But read the *Getting Started* section before going on to the next video.

I know you want to start writing specs, not reading *Help* pages.

But read the *Getting Started* section before going on to the next video.

Take time out from specifying to browse through the other sections.

# **THE TLA+ PROOF SYSTEM**

The TLA+ proof system.

[ slide 53]

TLA**+** has constructs for writing theorems and formal proofs of those theorems.

TLA**+** has constructs for writing theorems and formal proofs of those theorems.

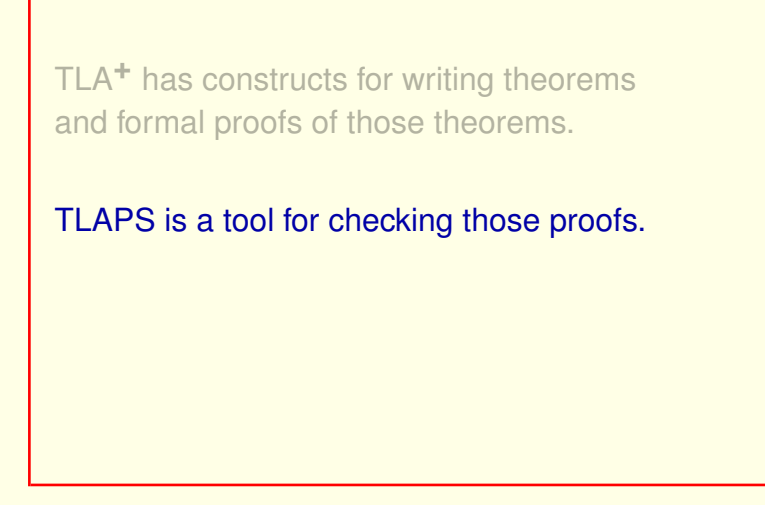

TLA**+** has constructs for writing theorems and formal proofs of those theorems.

TLAPS, the TLA**+** proof system, is a tool for checking those proofs.

TLA**+** has constructs for writing theorems and formal proofs of those theorems.

TLAPS is a tool for checking those proofs.

It can be run from the Toolbox.

TLA**+** has constructs for writing theorems and formal proofs of those theorems.

TLAPS, the TLA**+** proof system, is a tool for checking those proofs.

It can be run from the Toolbox.

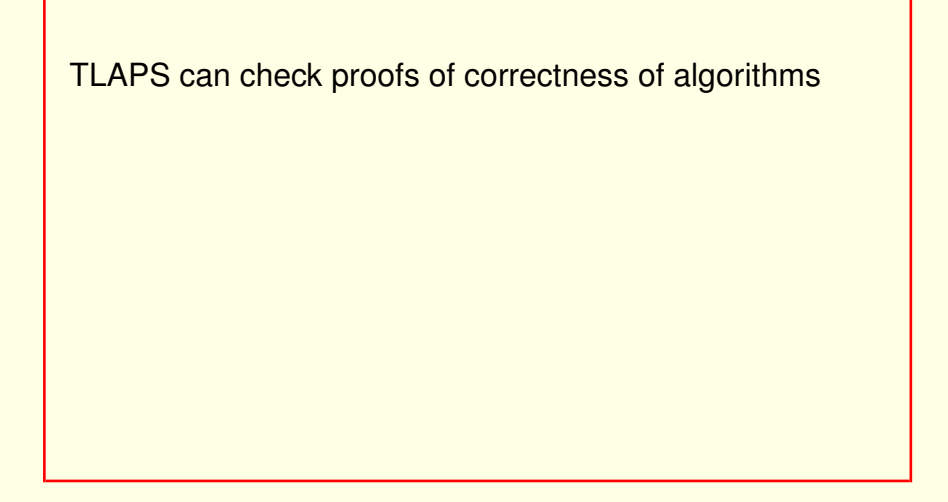

TLAPS can check proofs of correctness of real, publishable algorithms

TLAPS can check proofs of correctness of algorithms, but it will be used by few engineers.

TLAPS can check proofs of correctness of real, publishable algorithms

but it will be used by few engineers.

[ slide 58 ]

TLAPS can check proofs of correctness of algorithms, but it will be used by few engineers.

### Perhaps a future video will describe how to write and check proofs.

TLAPS can check proofs of correctness of real, publishable algorithms but it will be used by few engineers.

Perhaps a future video will describe how to write and check proofs.

[ slide 59 ]

## **THE UNICODE OPTION**

The Unicode option.

[ slide 60 ]

I've found that most engineers prefer the ASCII version of their specs.

I use the pretty-printed version only for publication.

I've found that most engineers prefer the ASCII version of their specs.

I use the pretty-printed version only for publication.

I use the pretty-printed version only for publication.

Some people want to see  $\in$ 

I've found that most engineers prefer the ASCII version of their specs. I use the pretty-printed version only for publication.

But some people would prefer to see this set membership symbol

I use the pretty-printed version only for publication.

Some people want to see  $\in$  rather than  $\sin$ when writing specs.

I've found that most engineers prefer the ASCII version of their specs. I use the pretty-printed version only for publication.

But some people would prefer to see this set membership symbol rather than backslash-i-n when writing specs.

I use the pretty-printed version only for publication.

Some people want to see  $\in$  rather than  $\sin$ when writing specs.

#### We intend to make them happy.

I've found that most engineers prefer the ASCII version of their specs. I use the pretty-printed version only for publication.

But some people would prefer to see this set membership symbol rather than backslash-i-n when writing specs.

We intend to make them happy.

We plan to provide the Toolbox's module editor with an option to display symbols as Unicode characters rather than as ASCII strings.

Check the documentation

We plan to provide the Toolbox's module editor with an option to display symbols as Unicode characters rather than as ASCII strings.

Check the TLA<sup>+</sup> documentation

[ slide 67 ]

Check the documentation, the Google Group,

We plan to provide the Toolbox's module editor with an option to display symbols as Unicode characters rather than as ASCII strings.

Check the TLA<sup>+</sup> documentation or the TLA<sup>+</sup> Google Group

[ slide 68 ]

Check the documentation, the Google Group, or the Toolbox's *Help* pages

We plan to provide the Toolbox's module editor with an option to display symbols as Unicode characters rather than as ASCII strings.

Check the TLA**+** documentation or the TLA**+** Google Group or the Toolbox's Help pages

[ slide 69 ]

Check the documentation, the Google Group, or the Toolbox's *Help* pages to see if it's there and how to use it.

We plan to provide the Toolbox's module editor with an option to display symbols as Unicode characters rather than as ASCII strings.

Check the TLA**+** documentation or the TLA**+** Google Group or the Toolbox's Help pages to see if it's there and how to use it if it is.

[ slide 70 ]

Now that you've installed the Toolbox and TLC, we can start having fun.

In the next lecture, we'll play the roles of Bruce Willis and Samuel L. Jackson in the 1995 action movie Die Hard 3.

But we get to use a weapon that they didn't have: POW! the TLC model checker.

[ slide 71 ]

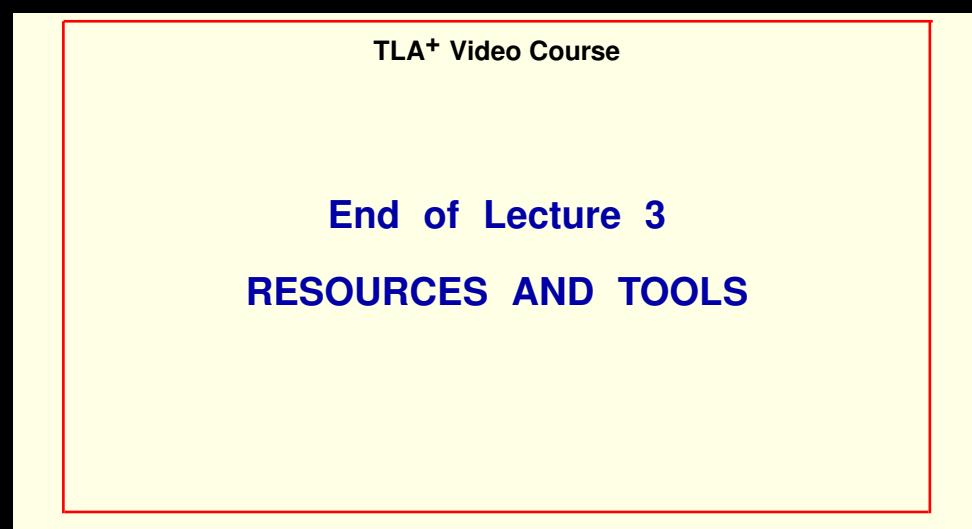

This is the end of Lecture 3 of the TLA**+** Video Course

Installing the Toolbox.

[ slide 72 ]

—